# Informačný materiál o najčastejších chybách pri vypĺňaní údajov do programu ZberVaK

K vyhláške Ministerstva životného prostredia Slovenskej republiky č. 605/2005 Z. z. o podrobnostiach poskytovania údajov z majetkovej evidencie a prevádzkovej evidencie o objektoch a zariadeniach verejného vodovodu a verejnej kanalizácie (ďalej len "vyhláška 605").

- Informácie o programe ZberVaK
- Dôležité dátumy
- Časť pre stokovú sieť
- Časť pre čistiareň odpadových vôd (ďalej len "ČOV") odpadová voda
- Časť pre ČOV kalové hospodárstvo
- Zmeny v už vyplnených záznamoch

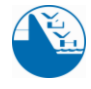

ŽIVOTNÉHO PROSTREDIA **SLOVENSKEJ REPUBLIKY** 

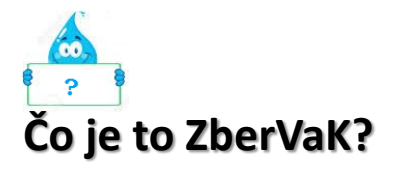

Program ZberVaK je vytvorený za účelom získavania údajov z majetkovej evidencie a prevádzkovej evidencie o objektoch a zariadeniach verejného vodovodu a verejnej kanalizácie podľa vyhlášky 605.

## Kto poskytuje údaje do ZberVaKu?

Vlastník verejnej kanalizácie (ďalej len "VK"), resp. prevádzkovateľ poskytuje údaje o objektoch a zariadeniach VK podľa kritéria VK, pokiaľ tieto spĺňajú § 16 ods. 6 zákona č. 442/2002 Z. z. o verejných vodovodoch a verejných kanalizáciách a o zmene a doplnení zákona č. 276/2001 Z. z. o regulácii v sieťových odvetviach (ďalej len zákon č. 442/2002 Z. z.) § 2 *"príjem, odvádzanie a spravidla aj čistenie odpadových vôd od viac ako 50 osôb alebo ak priemerná denná produkcia je viac ako 10 m<sup>3</sup> odpadovej vody."*

Ak spĺňate podmienky zákona č. 442/2002 Z. z. ste povinný zadávať údaje do ZberVaKu.

Pre prihlásenie sa do programu použite nasledovný link: *https://zbervak.vuvh.sk*

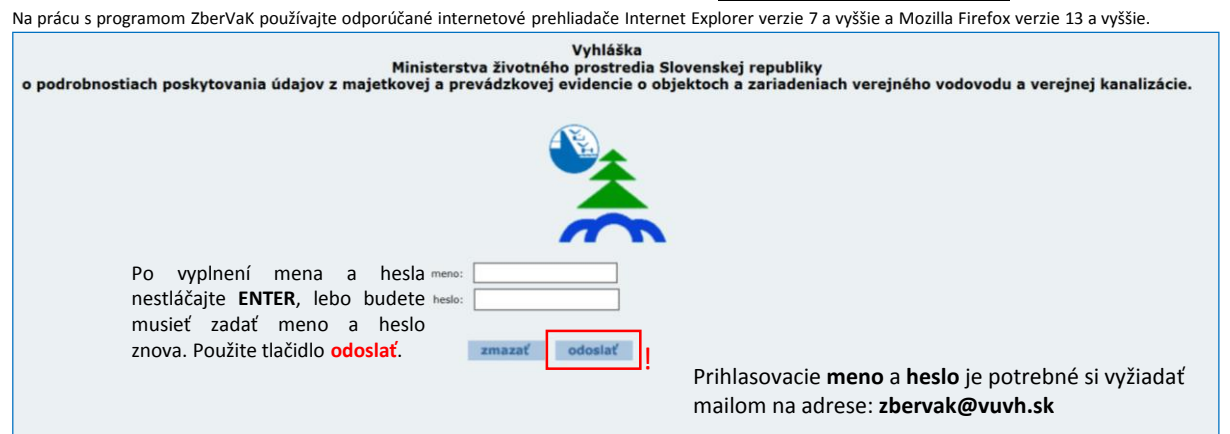

Bližšie podrobnosti práce s programom nájdete v používateľskej príručke, ktorú je možné stiahnuť v internetovej aplikácii v menu **Na stiahnutie** alebo na adrese:

https://www.vuvh.sk/wp-content/uploads/2023/08/03\_Pouzivatelska-prirucka\_www\_uzivatelska\_prirucka\_IS\_ZBERVAK\_v1\_905.pdf

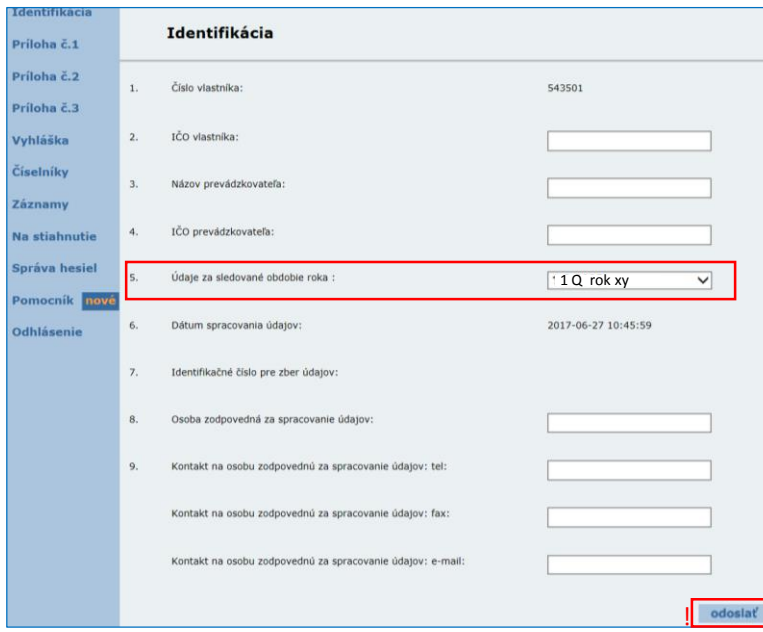

Po úspešnom prihlásení prebieha identifikácia používateľa, kde si používateľ zvolí v bode 5 obdobie, za ktoré ide vkladať údaje a klikne **"odoslať"**. Pre prílohu č.1 a prílohu č. 3 Majetková evidencia obdobie "celý rok xy", pre prílohu č.3 Prevádzková evidencia obdobie

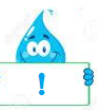

"niektorý z kvartálov".

Pred vypĺňaním každej prílohy je potrebná *identifikácia*. Vami vybrané obdobie sa uloží do databázy. Otvorte si prílohu a vyplňte požadované údaje.

Pri každoročnom vypĺňaní údajov do databázy ZberVaK dochádza zo strany vlastníkov resp. prevádzkovateľov VK k určitým nedostatkom. Cieľom tohto informačného letáka je oboznámiť a poukázať na najčastejšie chyby v súvislosti s poskytovaním údajov do databázy. Materiál slúži ako informačný a propagačný zdroj pre prevádzkovateľov, ktorí sú poverení vlastníkmi na vkladanie údajov. Rozsah poskytovaných údajov je uvedený v prílohe č. 1, 2 a 3 vyhlášky 605 a dátumy a ich vzťah k jednotlivým častiam príloh je uvedený v § 1 a § 2 vyhlášky 605.

# **Dôležité dátumy**

Vlastník (príklady uvedené pre VK) poskytuje údaje raz ročne **do 31. januára** za predchádzajúci rok.

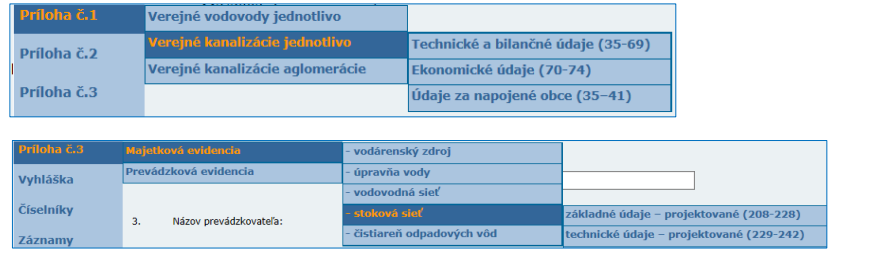

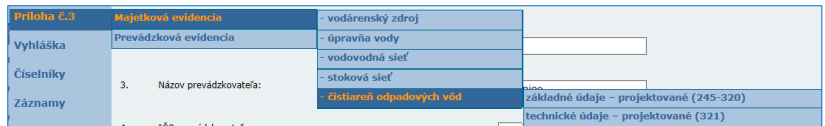

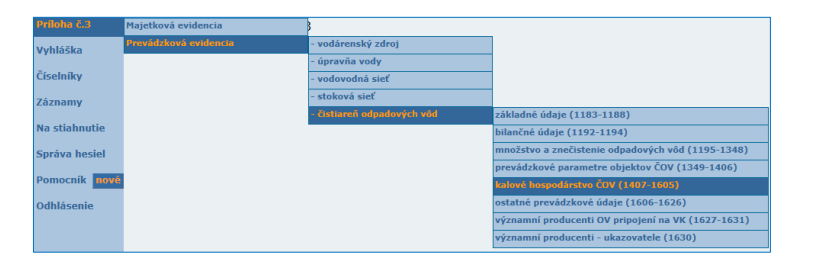

Údaje požadované do **prílohy č.1** (35 – 74)

Údaje o majetkovej evidencii požadované do **prílohy č. 3** časti I  $(208 - 242)$ 

Údaje o majetkovej evidencii požadované do **prílohy č. 3** časti I (245 – 321)

Údaje o prevádzkovej evidencii požadované do **prílohy č. 3** časti I  $(1407 - 1605)$ Pozri časť E2 Kalové hospodárstvo ČOV na str. 11

#### Vlastník VK poskytuje údaje raz ročne **do 30. apríla** za predchádzajúci rok.

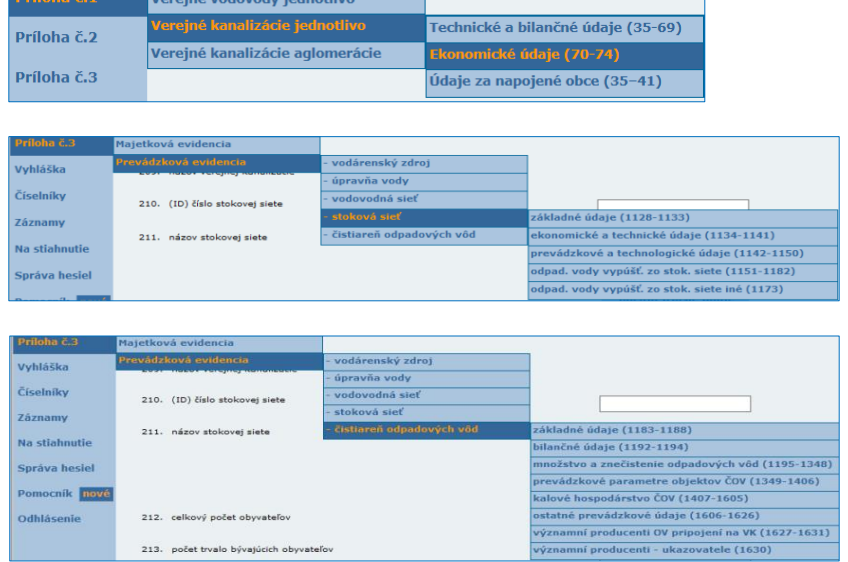

Údaje požadované do **prílohy č. 1** bodoch C2

Údaje uvedené o prevádzkovej evidencii do **prílohy č.3** časti II bodoch D1, D2 a D3 (1128 – 1173) Uvádzajte celoročné údaje v 1.Q príslušného roka

Údaje požadované o prevádzkovej evidencii do **prílohy č.3** časti II bodoch E1, E2 a E3 (1183 – 1630)

**Vyplnením údajov ste si splnili povinnosť len podľa § 16 ods. 6 zákona č. 442/2002 Z. z. a ste povinný poskytovať údaje VK aj podľa iných právnych predpisov.**

# **ČASŤ PRE STOKOVÚ SIEŤ**

#### **B. Verejné kanalizácie jednotlivo**

#### Príloha č. 1 Verejné kanalizácie jednotlivo

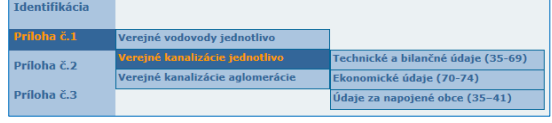

**POZOR**

Neexistuje samostatný číselník stokových sietí, používa sa číselník verejných kanalizácií. **Verejná kanalizácia** – prevádzkovo samostatný súbor objektov a zariadení slúžiacich verejnej potrebe na hromadné odvádzanie odpadových vôd umožňujúcich neškodný príjem, odvádzanie a spravidla aj čistenie odpadových vôd (definícia podľa zákona č. 442/2002 Z. z.). **Stoková sieť -** sieť potrubí a pridružených objektov na príjem a neškodné odvádzanie odpadových vôd alebo osobitných vôd; stoková sieť môže byť jednotná sústava, delená sústava alebo polodelená sústava (definícia podľa zákona č. 442/2002 Z. z.).

#### **B 1. Technické a bilančné údaje**

Príloha č. 1 Verejné kanalizácie jednotlivo Technické a bilančné údaje

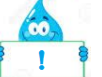

Údaje v bunkách **42**. a **44**. (dĺžka VK, dĺžka kanalizačných prípojok) musia byť zadávané v **km**. **POZOR**

#### Príklad: dĺžka VK **= 25 365 m**, uvedie sa **25,365 km**

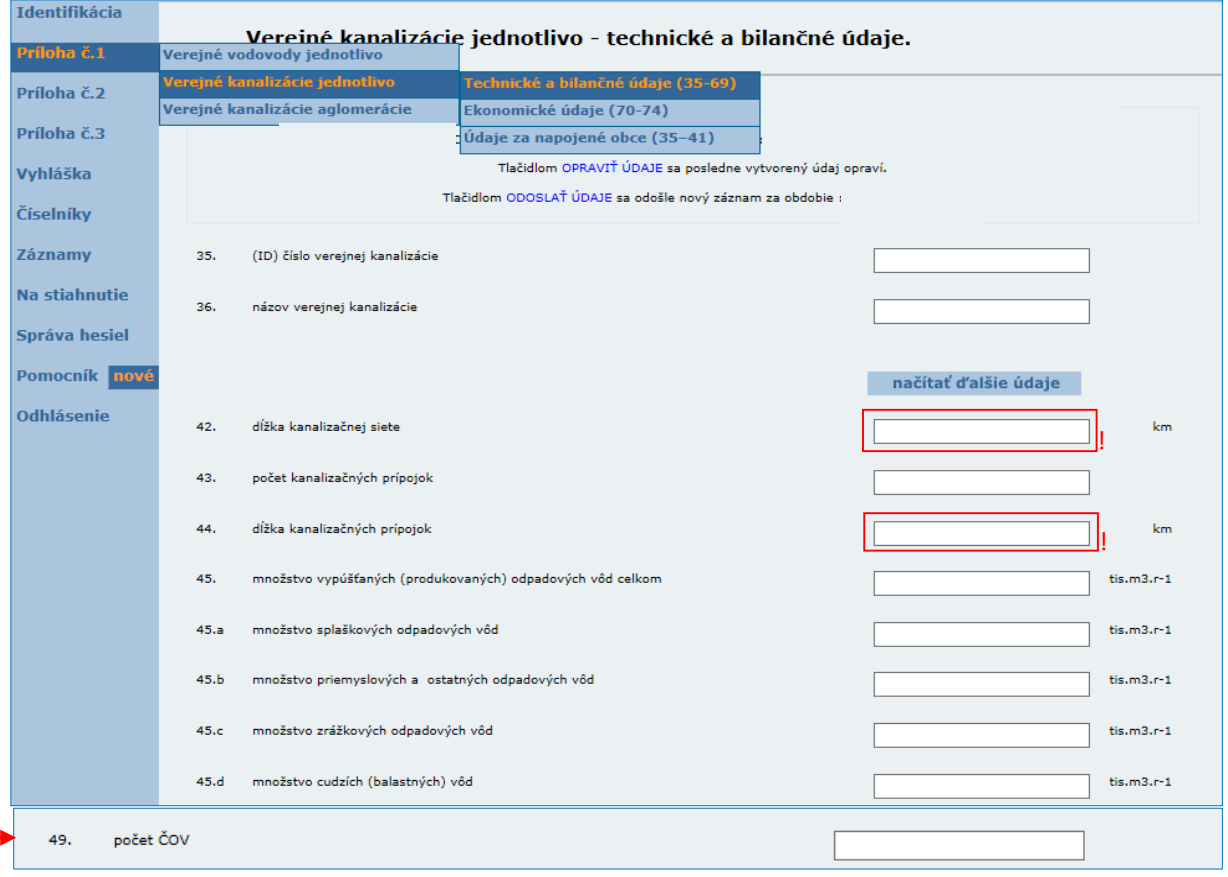

**POZOR**

Zadávané množstvá vypúšťaných odpadových vôd (ďalej len "OV") by mali korešpondovať s množstvami čistených OV, v prípade, že sú čistené na ČOV.

V bunke **49** v časti **Technické a bilančné údaje** sa uvádza reálny počet fungujúcich čistiarní, ktoré spĺňajú podmienky zákona č. 442/2002 Z. z., nejedná sa o domové ČOV.

#### **B 2. Ekonomické údaje**

Príloha č. 1 Verejné kanalizácie jednotlivo Ekonomické údaje

Vyplnením **Technických a bilančných údajov** (35 -69) a **Ekonomických údajov** (70 – 74) nie sú zahrnuté bunky **35-41**, preto je potrebné ich vyplniť v **Údajoch za napojené obce**.

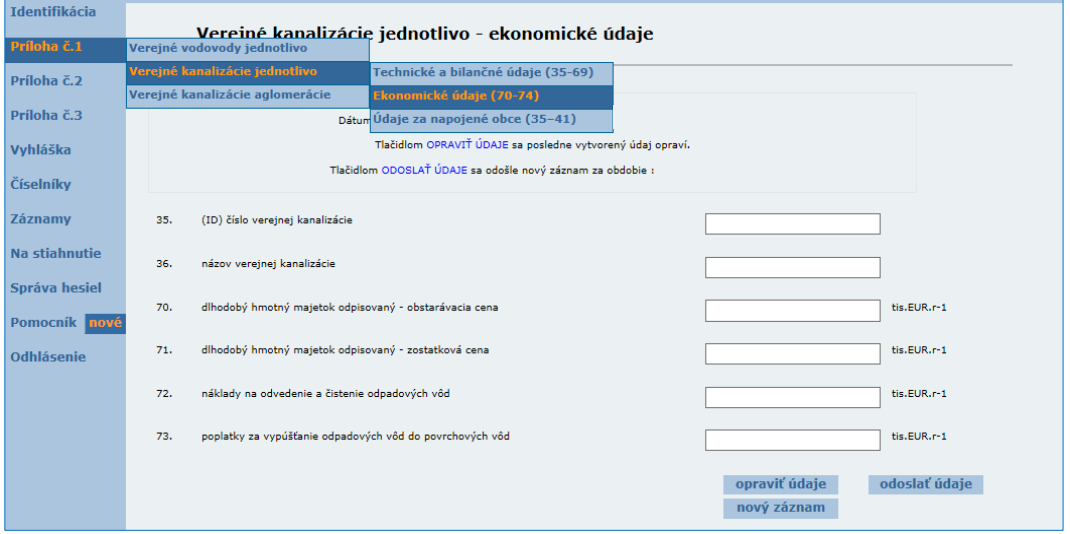

#### **Údaje za napojené obce**

Príloha č. 1 Verejné kanalizácie jednotlivo Vúdaje za napojené obce

### **POZOR**

Počty napojených obyvateľov na VK a VK s ČOV **za skupinovú kanalizáciu** je potrebné rozdeliť v údajoch o napojených obciach pre jednotlivé obce, ktoré sú na VK napojené.

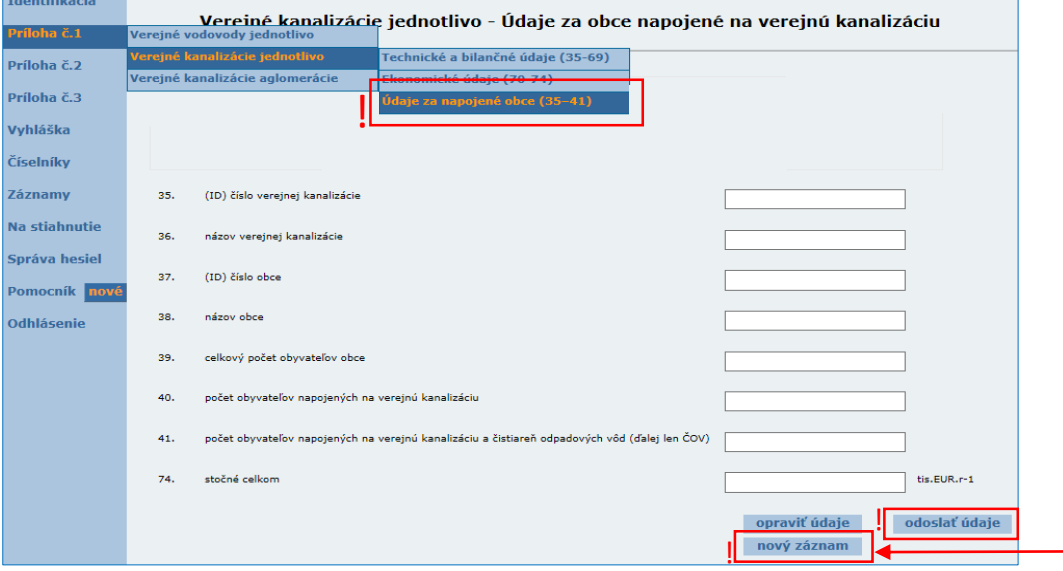

Po vyplnení údajov o prvej napojenej obci a ich odoslaní, treba stlačiť tlačidlo nový záznam pre vyplnenie údajov o ďalšej obci napojenej **na skupinovú kanalizáciu**.

Ak zadávate údaje za ČOV pre bytovky je potrebné uviesť do názvu VK názov obce a dodatok, že sa jedná o bytovú ČOV (napr. Bratislava-bytovky).

# **ČASŤ PRE ČISTIAREŇ ODPADOVÝCH VÔD**

#### **E 1. Základné údaje – projektované**

Príloha č.3 Majetková evidencia čistiareň odpadových vôd základné údaje projektované

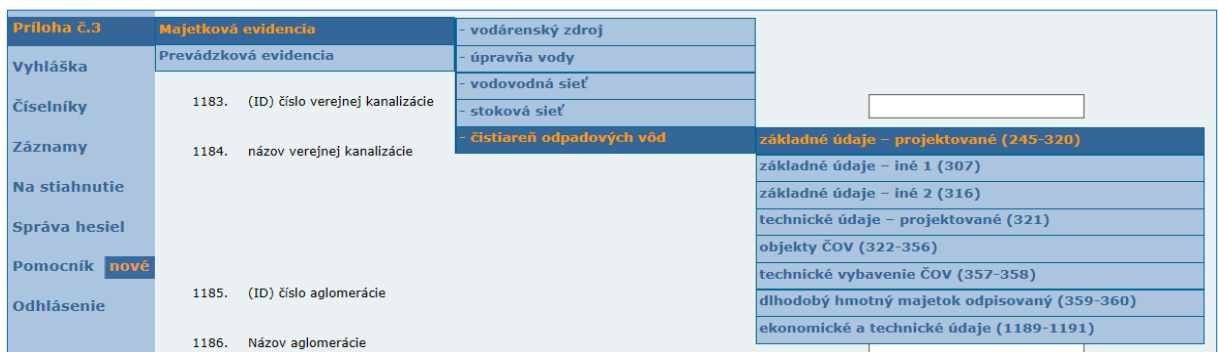

#### **Projektovaná kapacita ČOV**

### **POZOR**

Údaj v bunke 255: *Počet pripojených ekvivalentných obyvateľov* (ďalej len EO") *na ČOV – celkom*: sa rovná hodnote projektovanej kapacity ČOV. Hodnota by mala byť totožná s údajom uvedeným v projektovej dokumentácii. Ak prebehla rekonštrukcia na ČOV a zmenila sa kapacita ČOV, je potrebné, aby bola uvedená nová projektovaná kapacita ČOV. Projektovaná kapacita nepredstavuje reálny údaj o počte pripojených obyvateľov na ČOV.

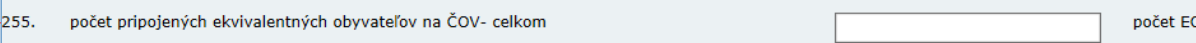

**Ekvivalentným obyvateľom (1EO)** je množstvo biologicky odstrániteľného organického znečistenia vyjadreného hodnotou ukazovateľa biochemická spotreba kyslíka za päť dní (BSK5), ktorá je ekvivalentná znečisteniu 60 g BSK5 produkovanému jedným obyvateľom za deň (definícia podľa § 2 zákon č. 364/2004 Z. z. o vodách v znení neskorších predpisov).

#### **E 2. Technické údaje – projektované**

Príloha č.3 Majetková evidencia v čistiareň odpadových vôd v technické údaje projektované

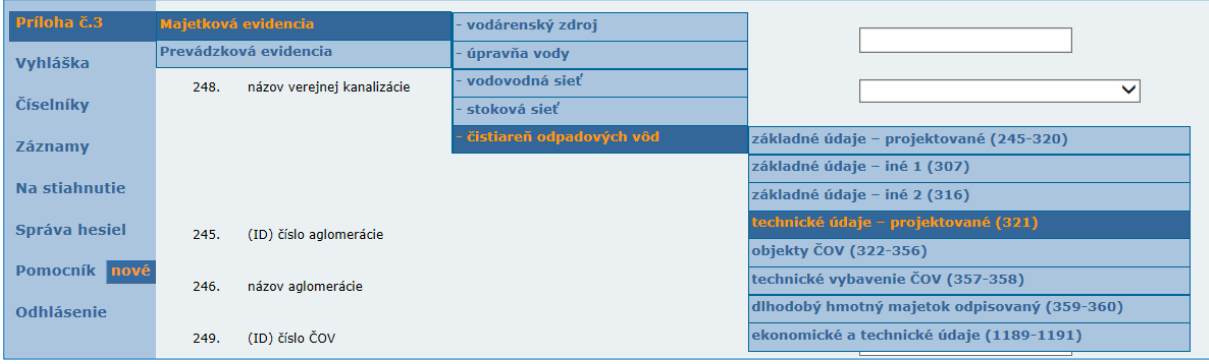

# **POZOR**

Dôležité je vyplnenie z ponúkaných možností a výber najvyššieho používaného spôsobu čistenia ČOV **(bod č.321)**.

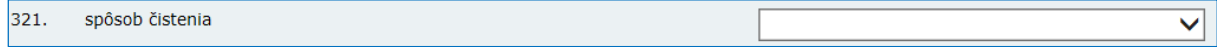

#### **E 3. Bilančné údaje**

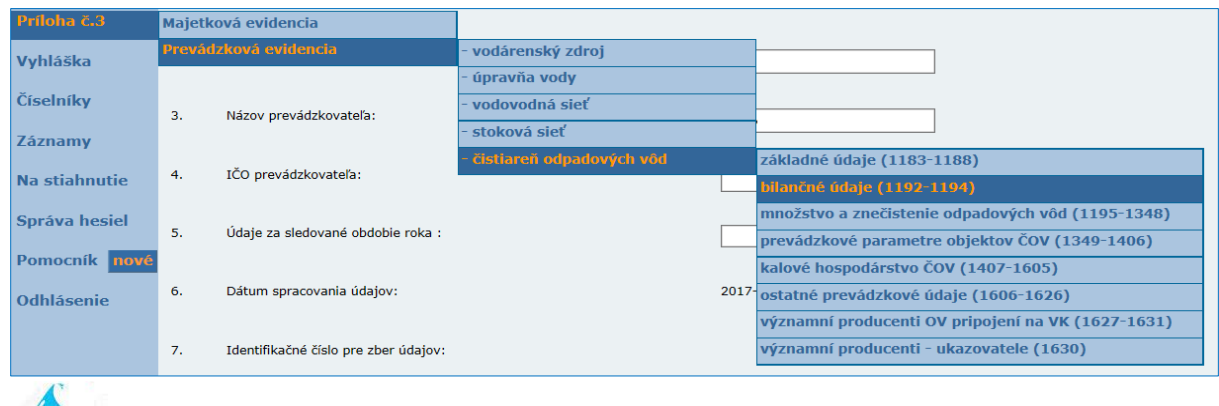

Príloha č.3 Prevádzková evidencia čistiareň odpadových vôd bilančné údaje

#### ĥ6 **POZOR**

V prílohe sa vypĺňajú údaje za každý kvartál samostatne. Dôležité je správne zadať množstvo čistených OV (pozor na jednotku v tis.m<sup>3</sup>.r<sup>-1</sup>) a počet pripojených EO za každý kvartál!

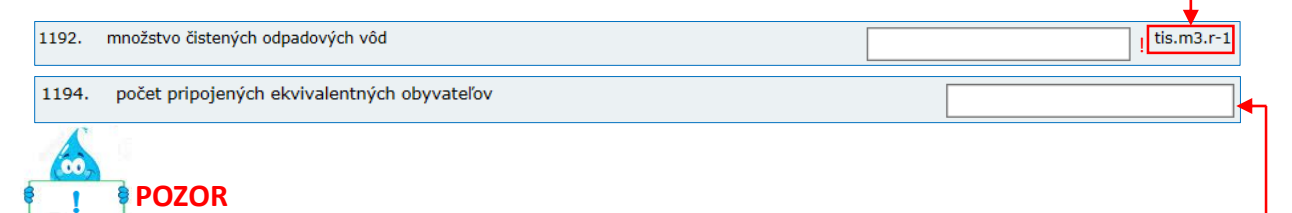

EO vypočítame ako násobok medzi prítokom surovej OV a BSK5 stanovenej v surovej OV a to za každú odoberanú vzorku osobitne. Výsledok vydelíme 60g. Z výsledkov za jednotlivé vzorky vypočítame priemer za daný kvartál.

prítok do ČOV množstvo OV (m<sup>3</sup>/deň ) x BSK5 (mg/l)

60g

**Biochemická spotreba kyslíka** (BSK5) – koncentrácia rozpusteného kyslíka, ktorý sa spotrebuje za presne určených podmienok na biologickú oxidáciu organických alebo aj anorganických látok obsiahnutých vo vode (definícia podľa STN EN 1085). Hodnota 60 g BSK5 je znečistenie produkovanému jedným obyvateľom za deň.

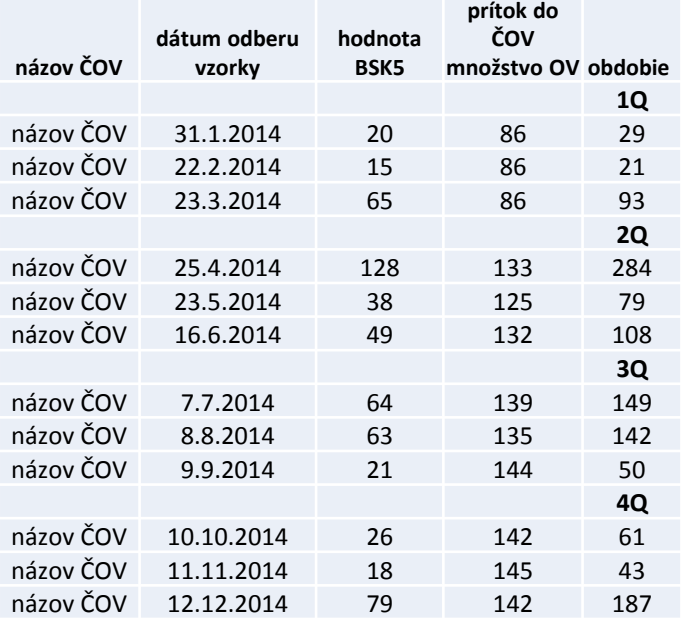

**Príklad na výpočet EO** *Príklad za jednu odobratú vzorku:* **86\*20 / 60 znečistenie v gramoch = 29 EO** (výsledok je za 1 odobratú vzorku v 1. kvartáli )

Výpočet EO pre ČOV z 12 vzoriek odoberaných za rok 2014, po odobratí 3 vzoriek za každý kvartál.

Výsledné EO za rok 2014 (priemer) **104**

#### **E 4. Množstvo a znečistenie odpadových vôd – prítok do ČOV**

Príloha č.3 Prevádzková evidencia v čistiareň odpadových vôd množstvo a znečistenie odpadových vôd *(surová odpadová voda – prítok do ČOV)*

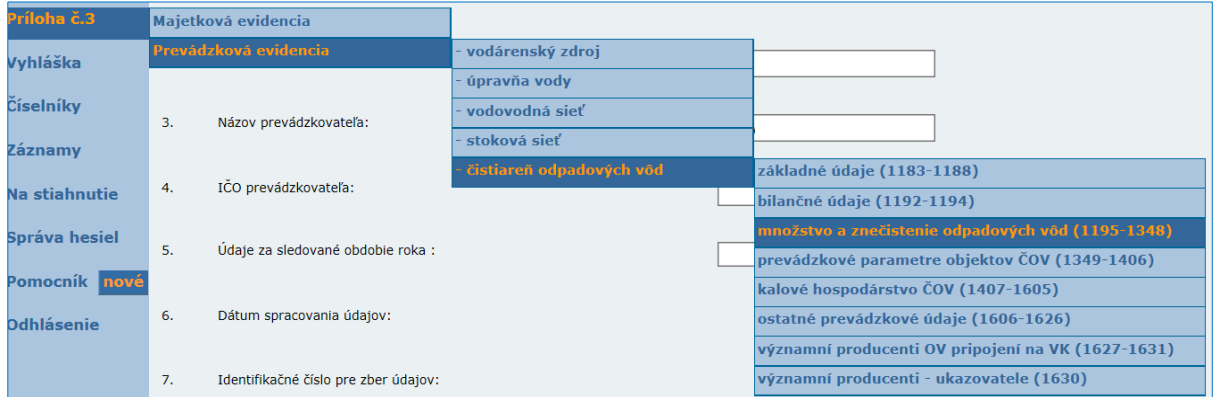

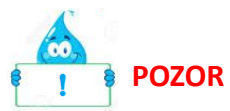

Na prítoku by mal byť počet zadávaných vzoriek rovnaký s počtom vzoriek odoberaných podľa Rozhodnutia príslušného okresného úradu, ktorým povolil osobitné užívanie vôd z ČOV. Aj keď bolo v danom štvrťroku odoberaných viac vzoriek je potrebné, aby ste zadali všetky. Po identifikácii za daný štvrťrok a vyplnení údajov napr. za január (s tým, že uvediete aj dátum odberu napr. 21.1.2017) kliknete "**odoslať**", znova v danom štvrťroku môžete vypĺňať údaje napr. za február (s tým, že uvediete dátum odberu napr. 20.2.2017) a kliknete "**odoslať**".

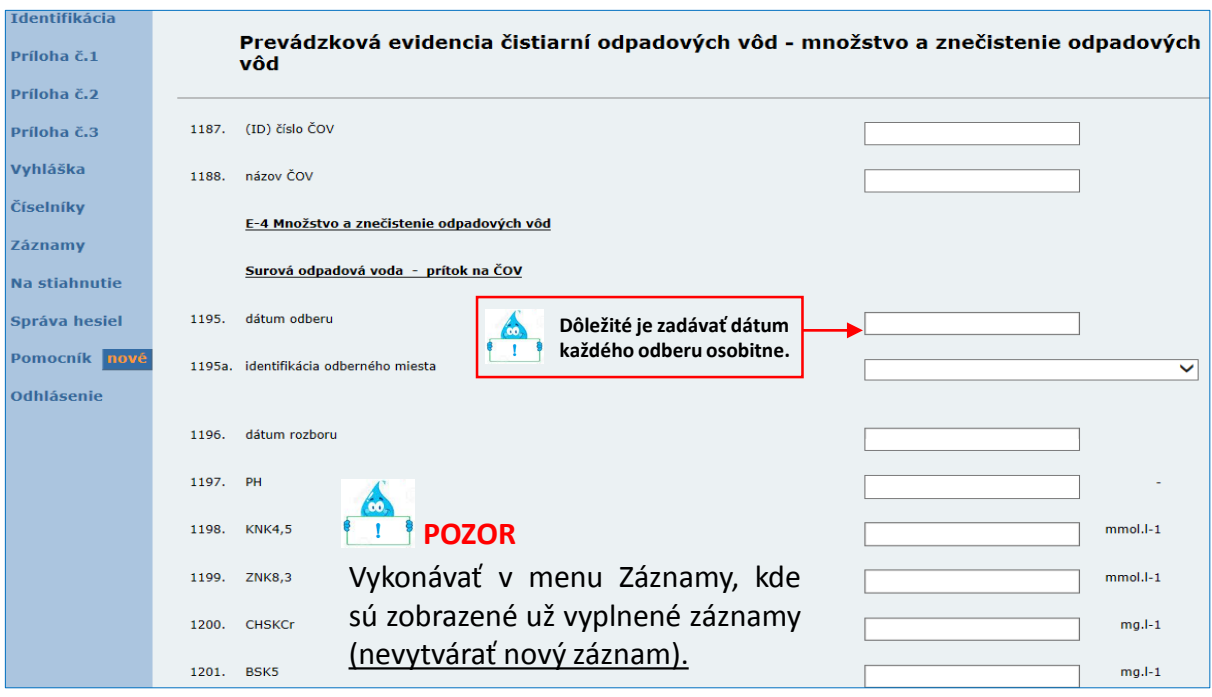

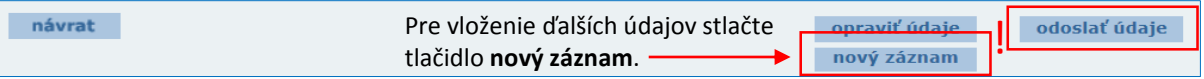

#### **E 4. Výust (zmiešaný odtok odpadových vôd z ČOV)**

Príloha č.3 Prevádzková evidencia v čistiareň odpadových vôd množstvo a znečistenie odpadových vôd výust (zmiešaný odtok odpadových vôd z ČOV)

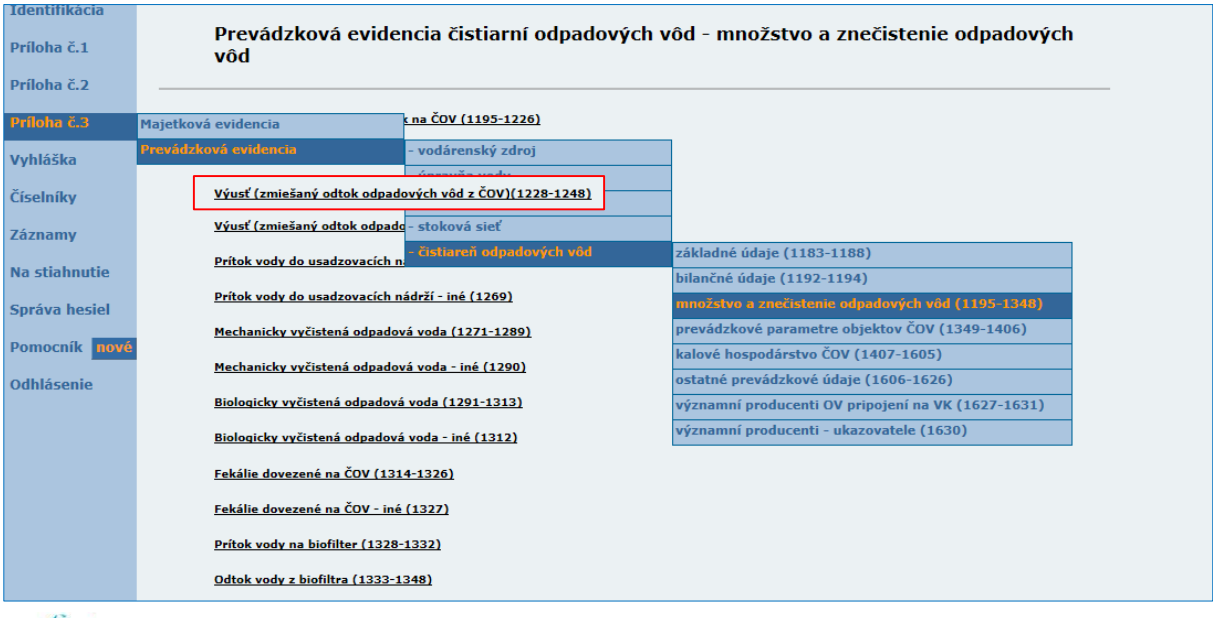

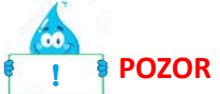

Na odtoku by mal byť počet zadávaných vzoriek rovnaký s počtom vzoriek odoberaných podľa Rozhodnutia príslušného okresného úradu, ktorým povolil osobitné užívanie vôd. Postupujte podobne ako pri zadávaní vzoriek do časti *"surová odpadová voda."*

#### **E 4. Fekálie dovezené na ČOV**

Príloha č.3 Prevádzková evidencia v čistiareň odpadových vôd v množstvo a znečistenie odpadových vôd cfekálie dovezené do ČOV

Do prílohy sa vypĺňa **suma** dovezených žumpových vôd na ČOV.

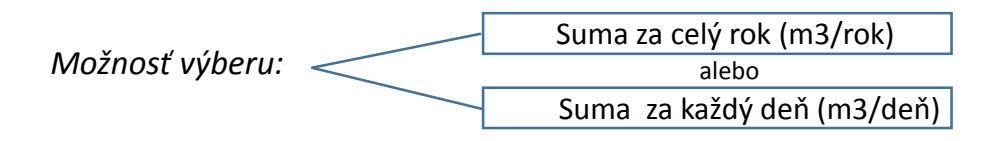

### **POZOR**

Suma za celý rok sa udáva k 31.12. s uvedením daného dátumu. V prípade, ak zadávate údaj osobitne za každý deň, je potrebné zadať dátum dovozu.

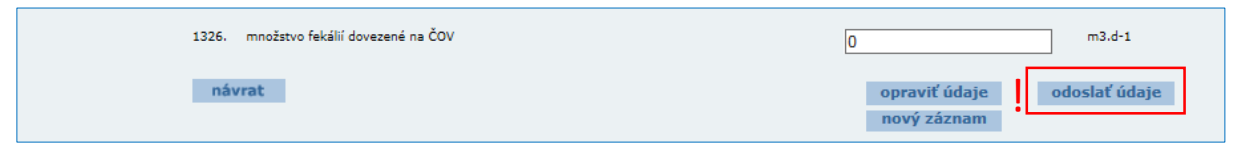

#### **E 8. Významní producenti OV pripojení na VK**

Príloha č.3 Prevádzková evidencia čistiareň odpadových vôd významní producenti OV pripojení na VK

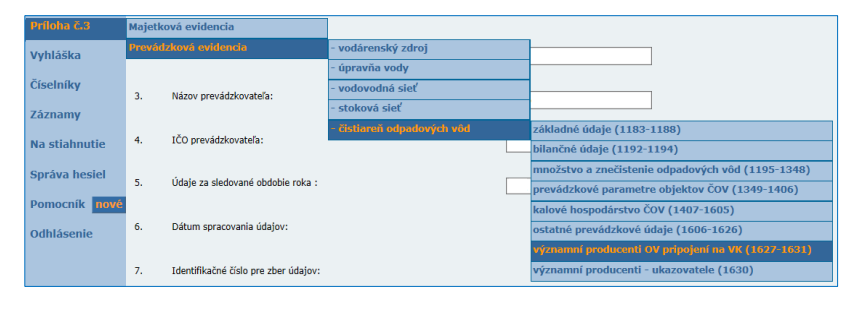

Ak sú na ČOV pripojení významní producenti, je potrebné zadať množstvá produkovaných odpadových vôd a aj názov producenta. Záznam bude odoslaný kliknutím na "odoslať **údaje".**

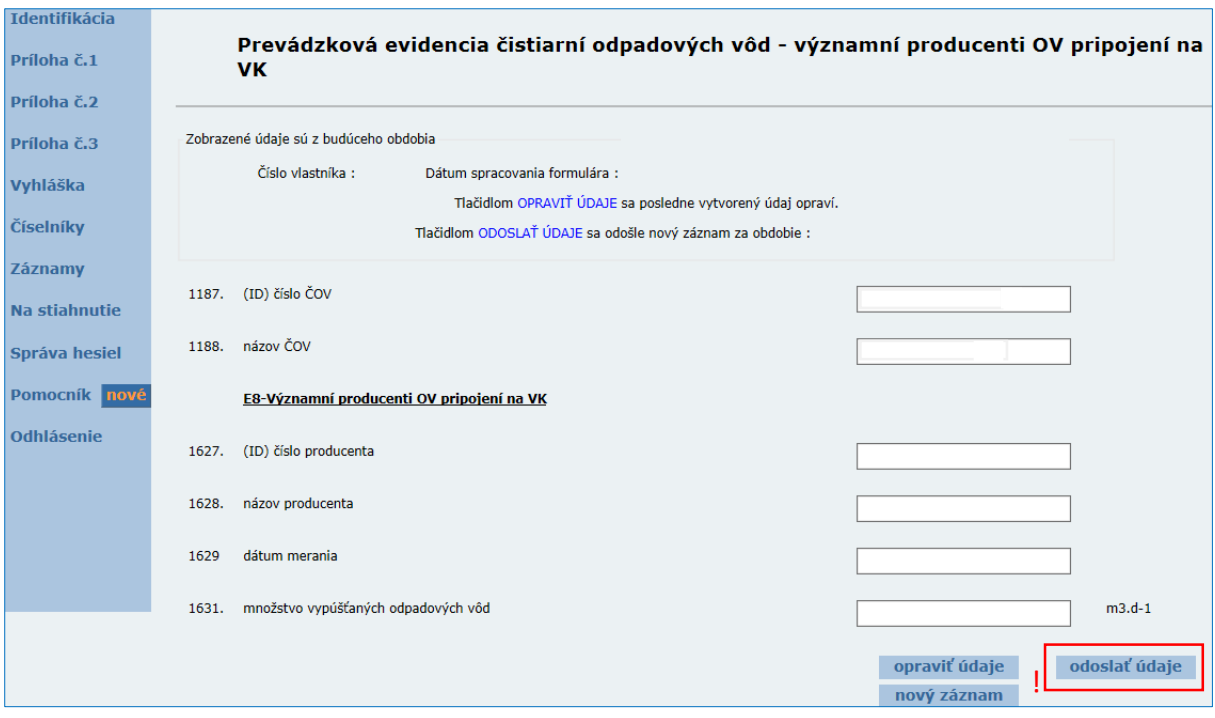

#### Pokiaľ sú v OV sledované aj ukazovatele znečisťovania je potrebné ich charakterizovať napr. CHSK, BSK5 ...

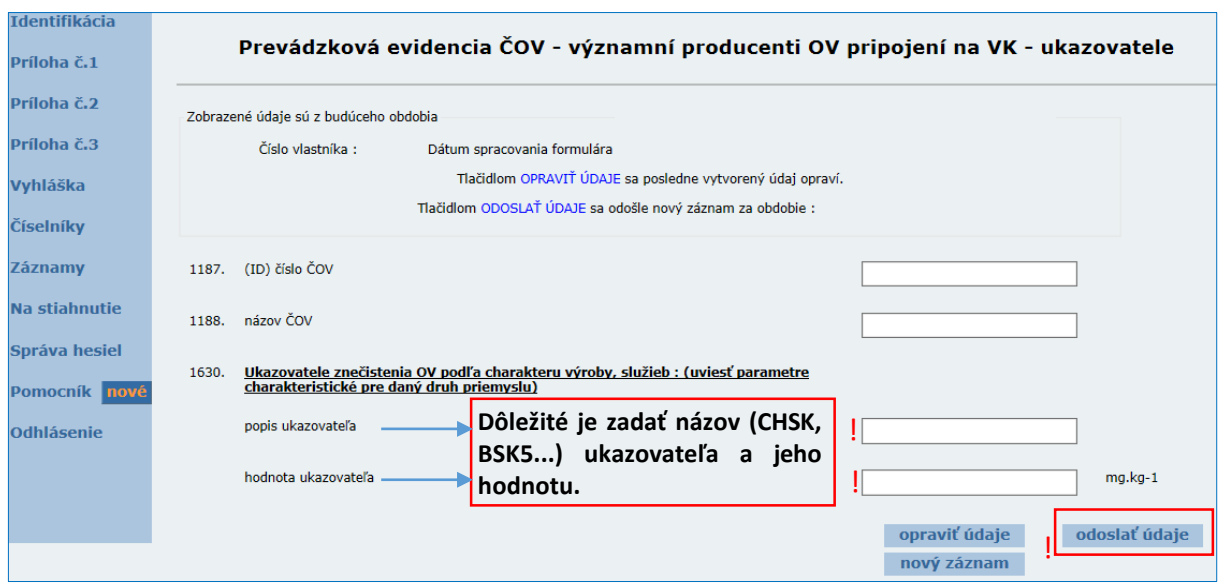

#### **E 1. Objekty ČOV**

Príloha č.3 Majetková evidencia čistiareň odpadových vôd objekty ČOV

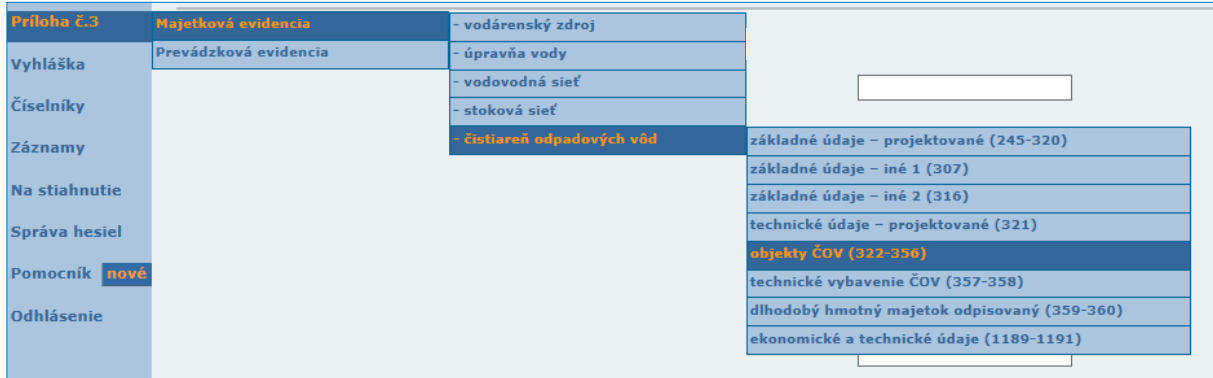

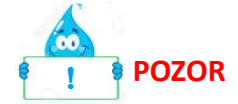

V prílohe sa vypĺňajú údaje raz do roka. Sú to údaje o objektoch na ČOV a ich parametre, ktoré sú uvedené v prevádzkovom poriadku. Tieto údaje sú nemenné až kým na ČOV neprebehne rekonštrukcia.

#### **E 2. Kalové hospodárstvo ČOV**

Príloha č.3 Prevádzková evidencia čistiareň odpadových vôd kalové hospodárstvo ČOV

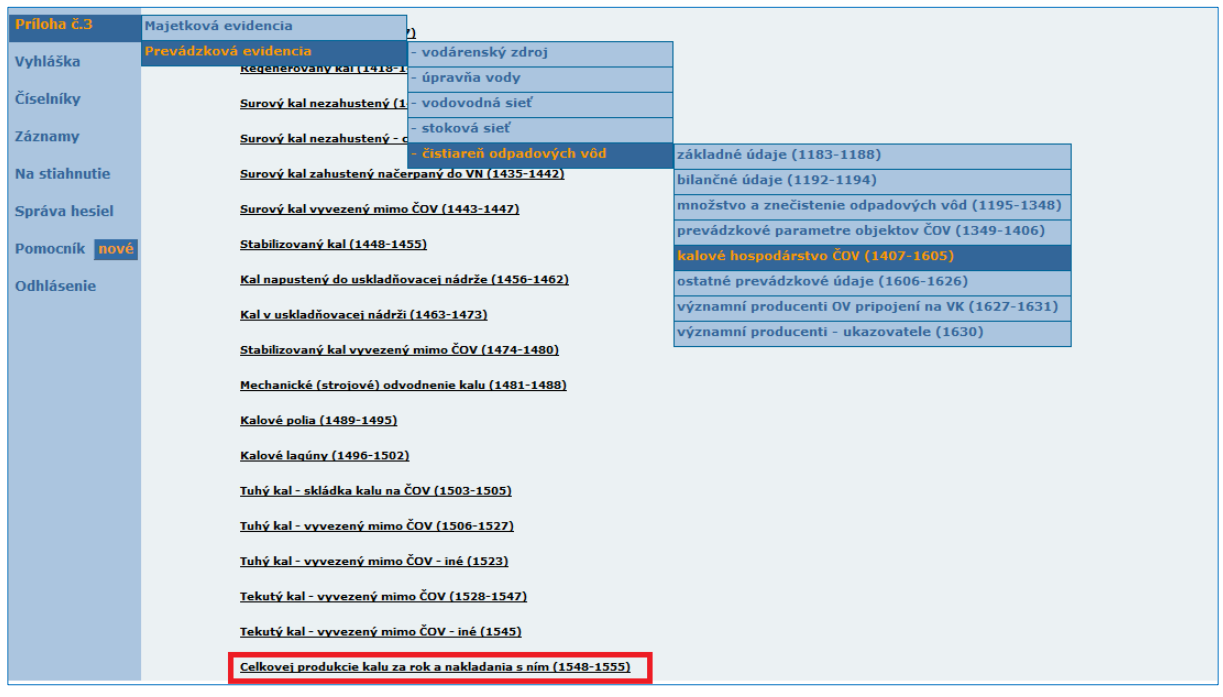

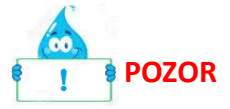

V prílohe sa vypĺňajú údaje raz do roka. Pri zadávaní ročných údajov o produkcii kalu a jeho kvalite za predchádzajúci rok sa musí navoliť obdobie 1. štvrťroka aktuálneho roka t.j. ak chcete zadávať údaje o kaloch za rok 2016 musíte mať navolené obdobie 1. štvrťroka 2017.

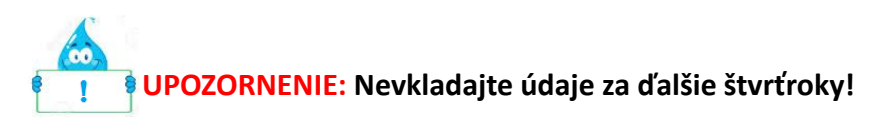

Bunky **1548 – 1556** sa zadávajú **v tonách absolútnej sušiny** (t.j. prepočítané na 100 % sušinu kalu). V položke 1548 sa vždy uvedie celková produkcia kalu za príslušný rok.

Bunky **1549 a 1550** sa vypĺňajú, ak bol kal aplikovaný do poľnohospodárskej alebo lesnej pôdy v súlade zo zákonom č. 188/2003 Z. z. o aplikácii čistiarenských kalov a dnových sedimentov do pôdy na základe písomnej zmluvy medzi producentom a užívateľom pôdy. Neoddeliteľnou súčasťou zmluvy je projekt aplikácie čistiarenského kalu schválený poverenými organizáciami.

Ak je kal dočasne uložený v priestoroch ČOV alebo bol vyvezený na inú ČOV nevypĺňajú sa položky **1549 – 1556** ale len položka **1548.**

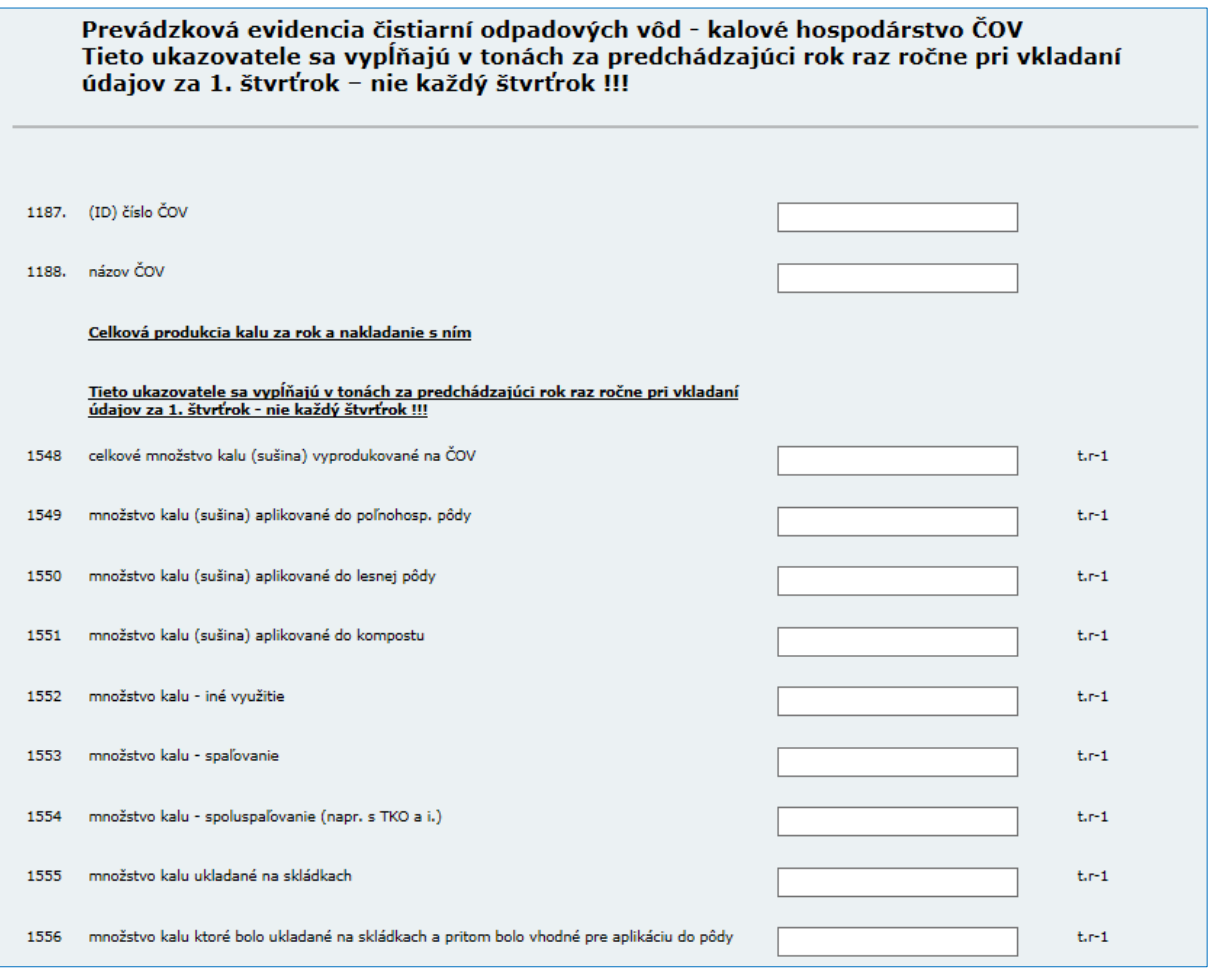

### **Zjednodušený prepočet množstva kalu na 100 % sušinu:**

množstvo kalu (tony alebo m3) x hodnota reálnej sušiny v kale (%) 100 %

Hodnota reálnej sušiny v kale ( v %) sa stanovuje analyticky v laboratóriu.

Bunky **1508 – 1523** sa vypĺňajú údajmi o kvalite kalu. Ak bolo počas roka vykonaných viac analýz kalu, tak do týchto položiek vkladajte **priemerné hodnoty za rok**.

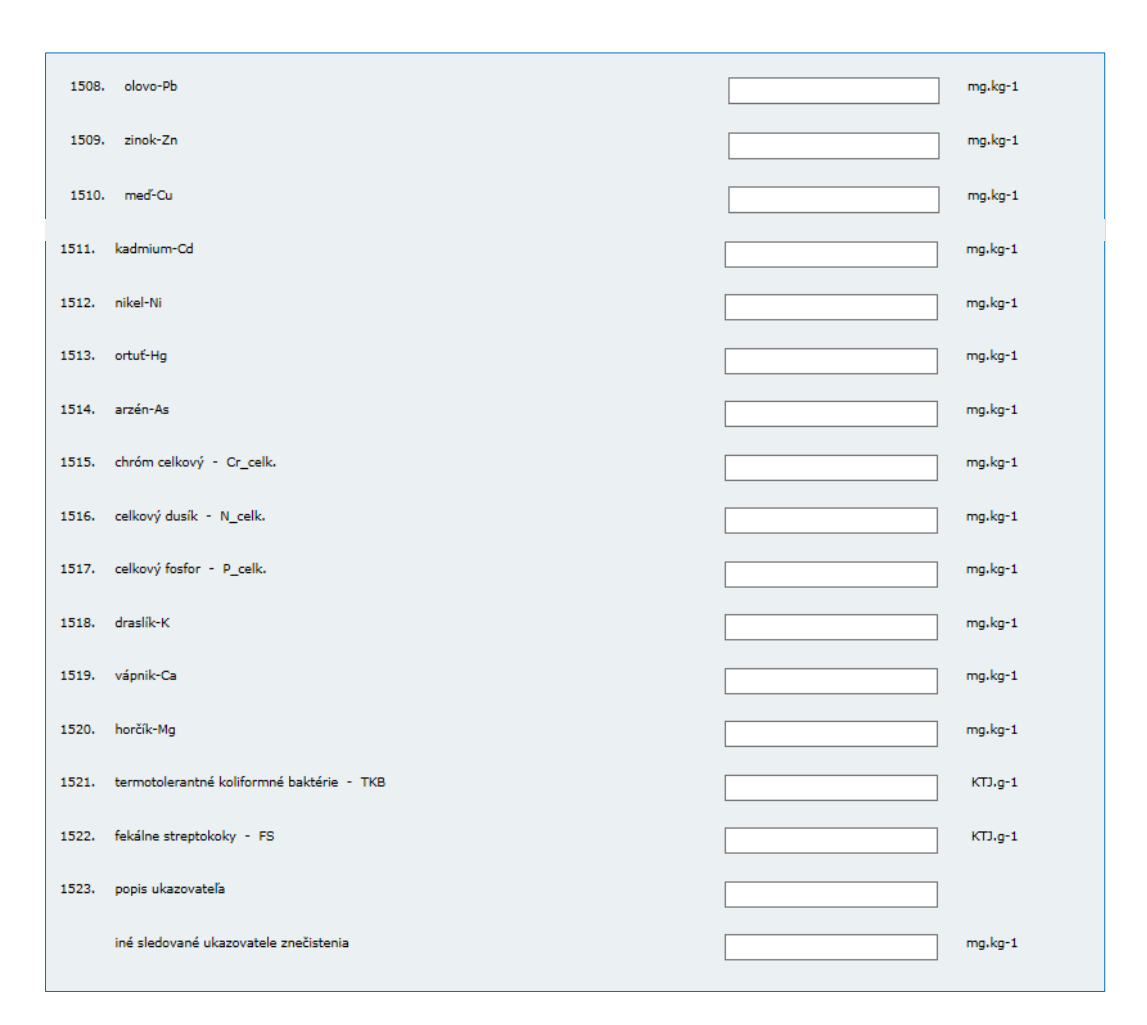

6Ô **NEZABUDNÚŤ (LEN PRE ČASŤ KALY)**

Podľa ustanovenia § 8 zákona č. 188/2003 Z. z. o aplikácii čistiarenských kalov a dnových sedimentov do pôdy je producent čistiarenského kalu povinný viesť evidenciu o množstve, zložení a vlastnostiach vyprodukovaného kalu a nakladaní s ním, viesť a aktualizovať register odberateľov čistiarenského kalu a tieto údaje každoročne **do 31.januára** posielať na Výskumný ústav vodného hospodárstva (VÚVH).

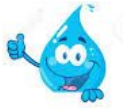

Pre poskytovanie týchto údajov je potrebné každoročne si stiahnuť aktuálny dotazník z webovej stránky VÚVH

https://www.vuvh.sk/manazment-povodi/vodohospodarske-informacie/ , záložka Evidencia kalov z komunálnych ČOV

### **ZMENY V UŽ VYPLNENÝCH ZÁZNAMOCH POZOR**

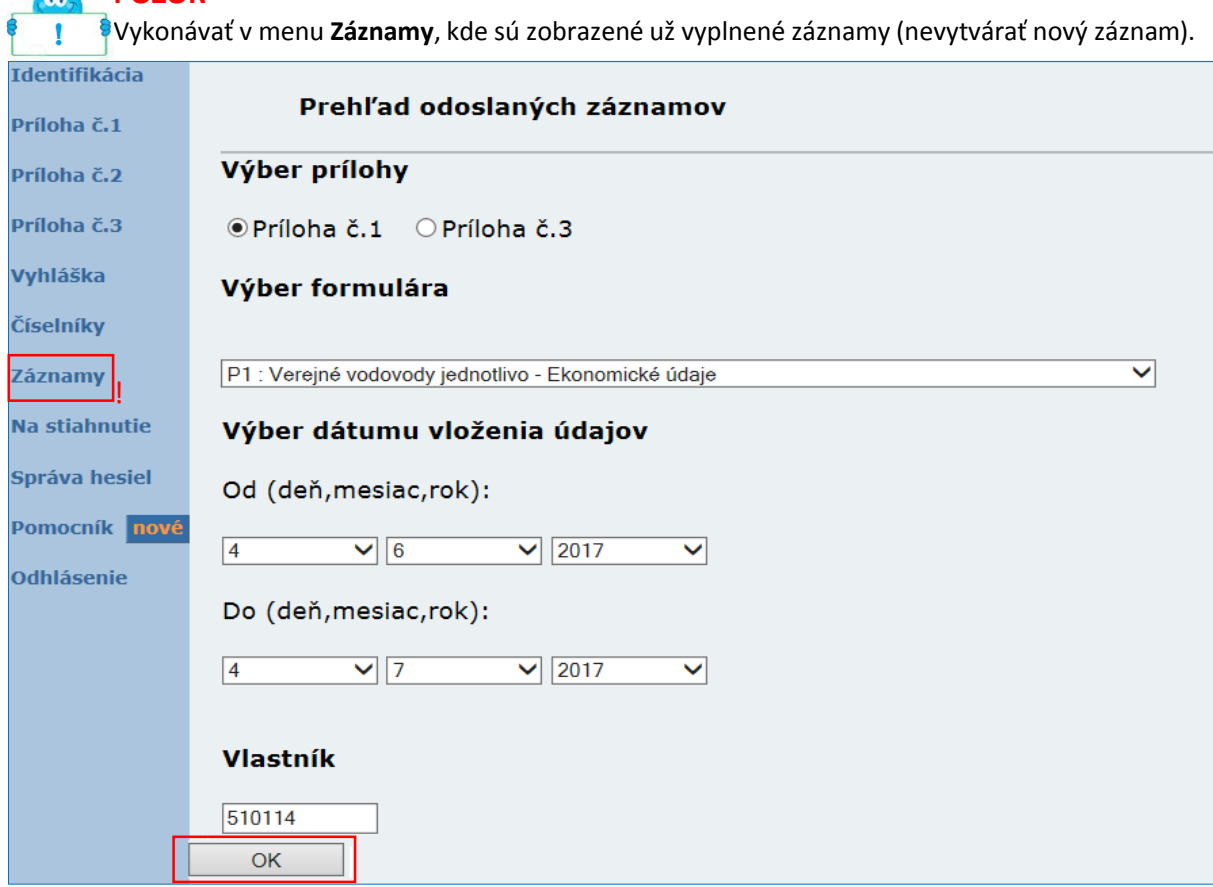

**Krok 1 :** vyberte prílohu

**Krok 2:** vyberte formulár, v ktorom plánujete vykonať opravy **Krok 3:** vyberte dátum (od – do), kedy boli záznamy vkladané **Krok 4:** stlačte OK

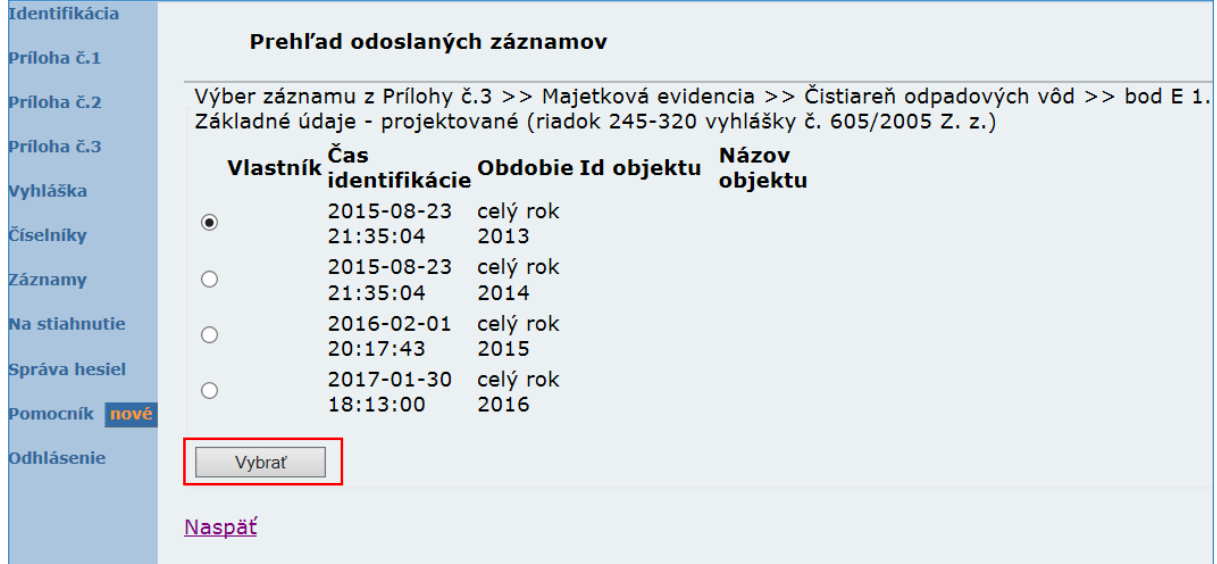

**Krok 5:** následne si vyberte konkrétny záznam a opravte v ňom údaj Krok 6: záznam odošlete kliknutím na "opraviť údaje"